#### **Reliable and Trustworthy Artificial Intelligence**

Lecture 1 [Part II]: Adversarial Attacks and Defenses

Martin Vechev

ETH Zurich

Fall 2022

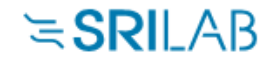

[http://www.sri.inf.ethz.ch](http://www.srl.inf.ethz.ch/)

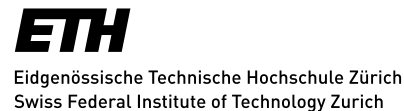

#### Today

• Examples of attacks

• Adversarial attacks

• Adversarial defenses

#### Adversarial Examples

 $=$ 

#### Noisy attack: vision system thinks we now have a gibbon…

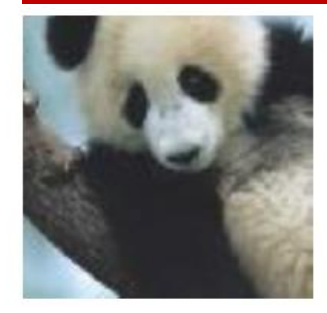

 $\boldsymbol{x}$ "panda" 57.7% confidence

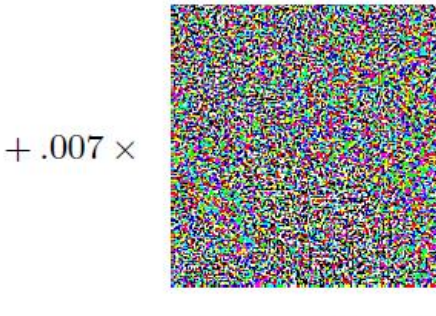

 $sign(\nabla_{\bm{x}} J(\bm{\theta}, \bm{x}, y))$ 

"nematode" 8.2% confidence

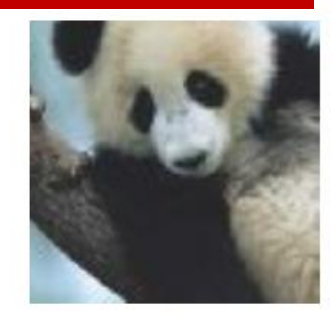

$$
x + \epsilon \text{sign}(\nabla_x J(\theta, x, y))
$$
  
"gibbon"  
99.3 % confidence

Explaining and Harnessing Adversarial Examples, ICLR '15

#### Tape pieces make network predict a 45mph sign

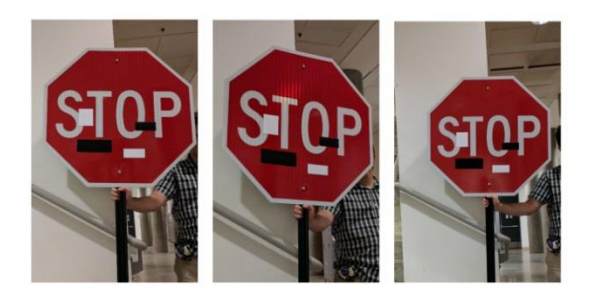

Robust Physical-World Attacks on Deep Learning Visual Classification, CVPR'18

#### Self-driving car: in each picture one of the 3 networks makes a mistake…

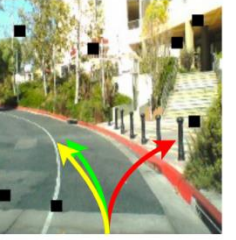

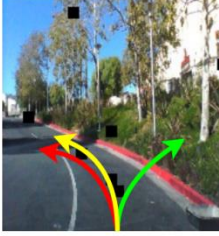

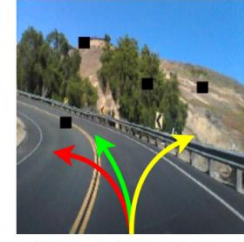

DRV\_C1: right DRV\_C2: right DRV\_C3: right

DeepXplore: Automated Whitebox Testing of Deep Learning Systems, 3<br>SOSP'17

## Adversarial Geometric Perturbations

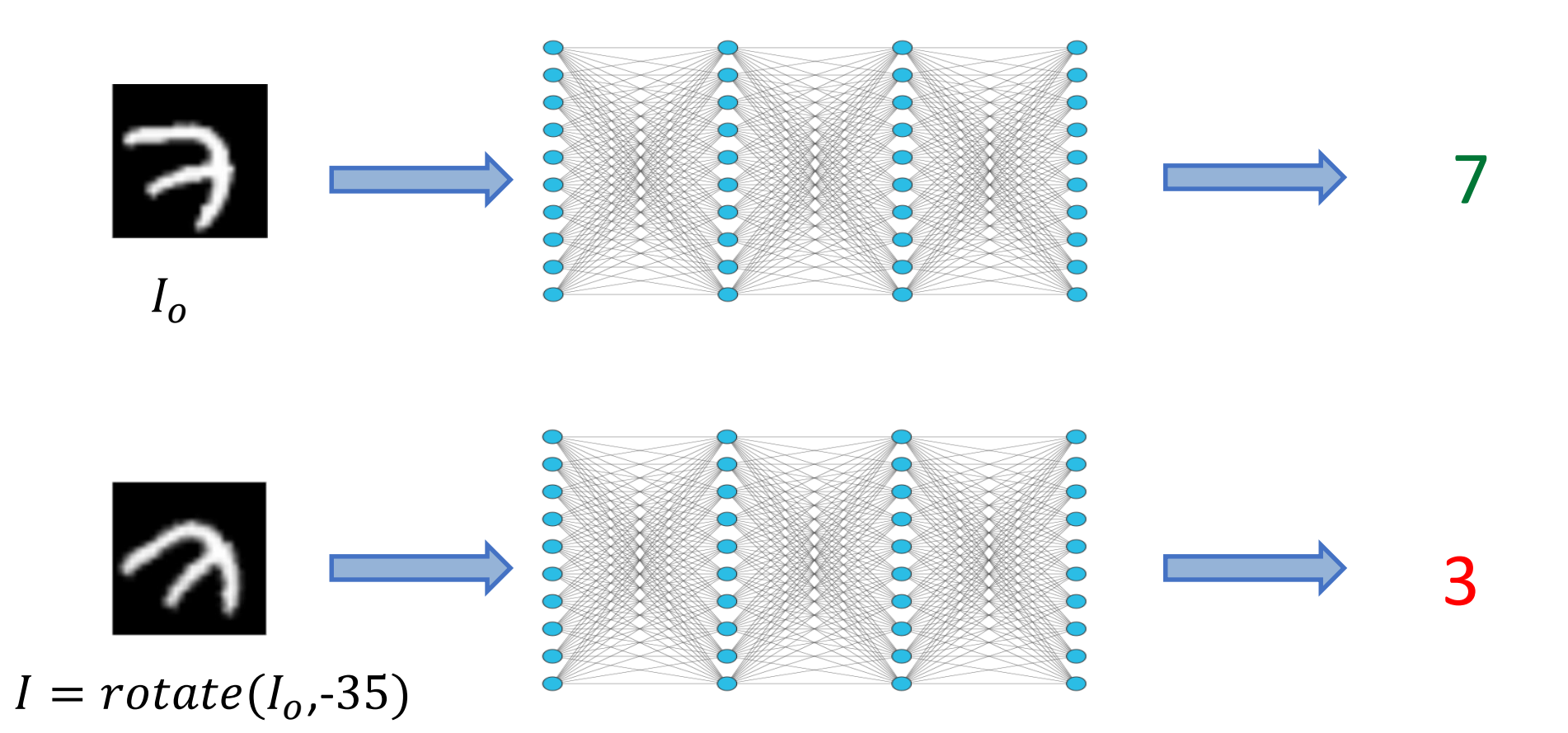

#### Real World Impersonation/Dodging Attacks

Real glasses

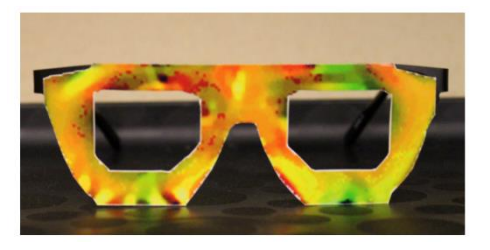

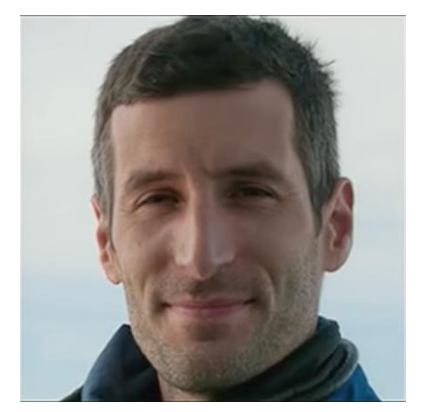

Lujo Bauer

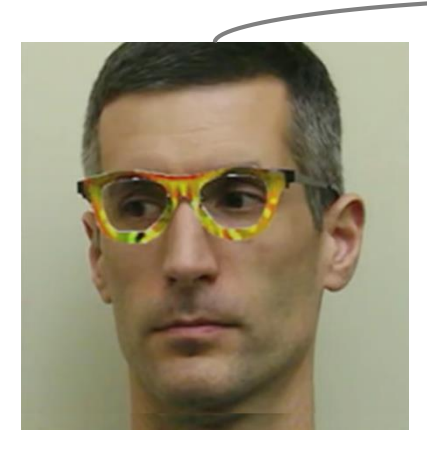

=

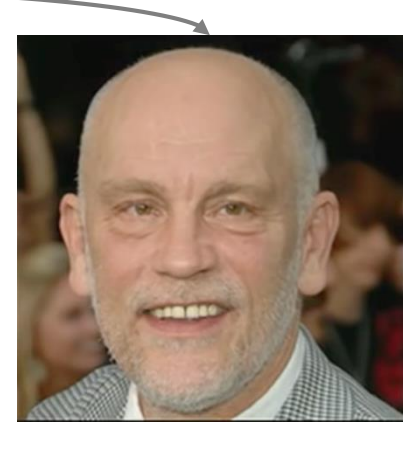

John Malkovich

#### 100% success

#### Adversarial Examples in Reinforcement Learning

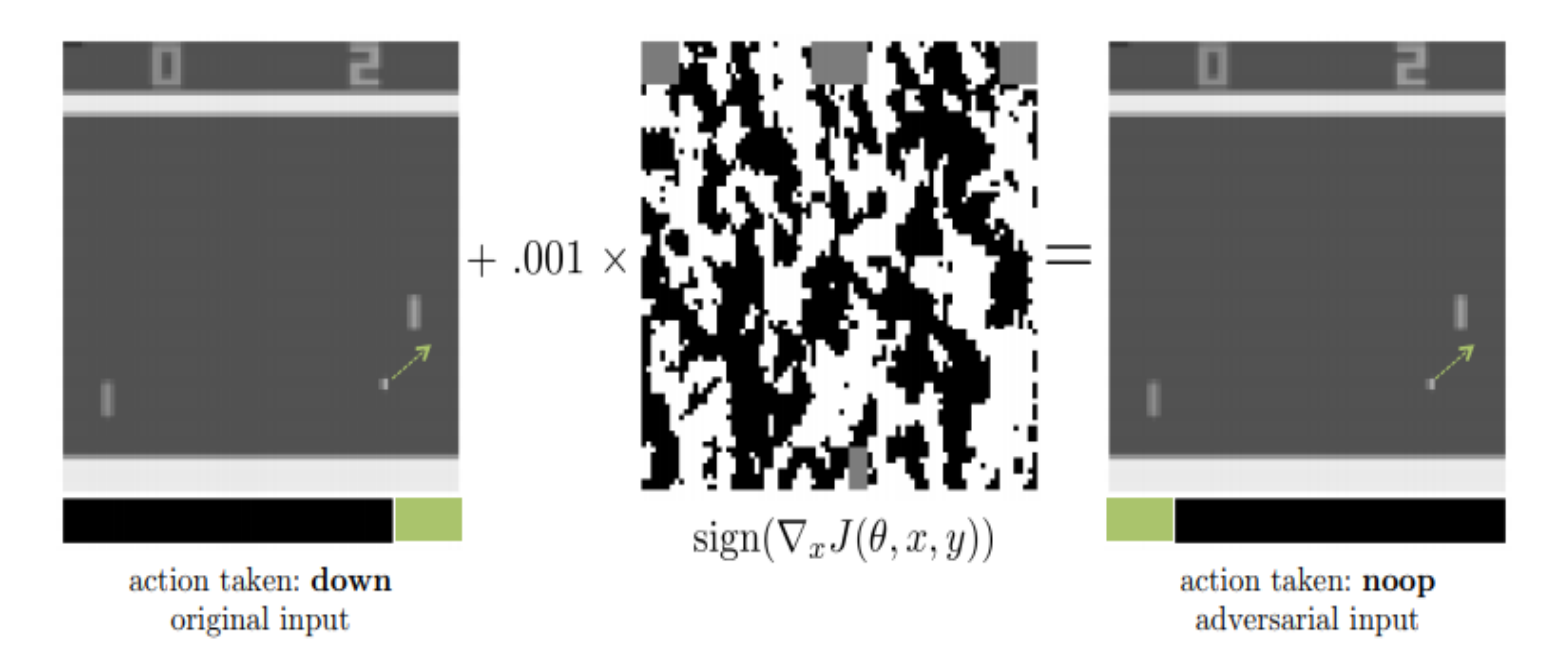

An agent (Deep Q Network) plays the game by selecting actions from a given state (image) that the game produces.

An attacker can perturb the image slightly so that the DQN agent chooses the wrong action: here, it wrongly picks noop (do nothing) in the right image, instead of moving the paddle down (left image).

#### Adversarial Examples in NLP

**Article:** Super Bowl 50

**Paragraph:** "Peyton Manning became the first quarterback ever to lead two different teams to multiple Super Bowls. He is also the oldest quarterback ever to play in a Super Bowl at age 39. The past record was held by John Elway, who led the Broncos to victory in Super Bowl XXXIII at age 38 and is currently Denver's Executive Vice President of Football Operations and General Manager. Quarterback Jeff Dean had jersey number 37 in Champ Bowl XXXIV."

**Question:** "What is the name of the quarterback who was 38 in Super Bowl XXXIII?" **Original Prediction: John Elway Prediction under adversary: Jeff Dean** 

#### The Ensemble model is fooled by the addition of an adversarial distracting sentence in blue.

#### Adversarial Examples in Audio Processing: Speech to Text

An attack on DeepSpeech:

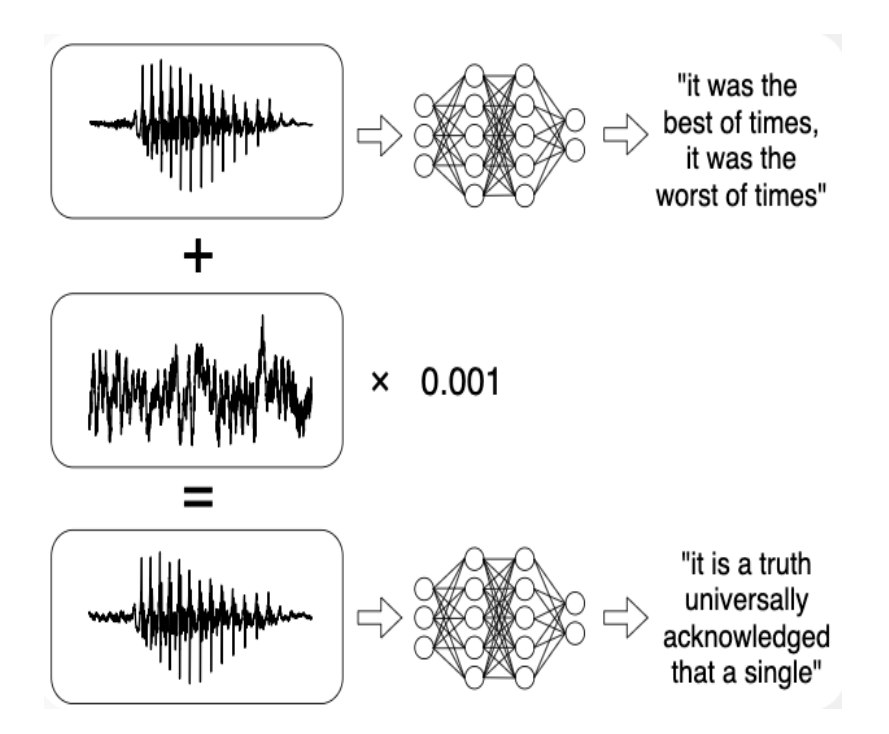

Adding small noise to the input audio makes the network transcribe any arbitrary phrase

Audio Adversarial Examples: Targeted Attacks on Speech-to-Text, ICML 2018 workshop

#### Adversarial Attack

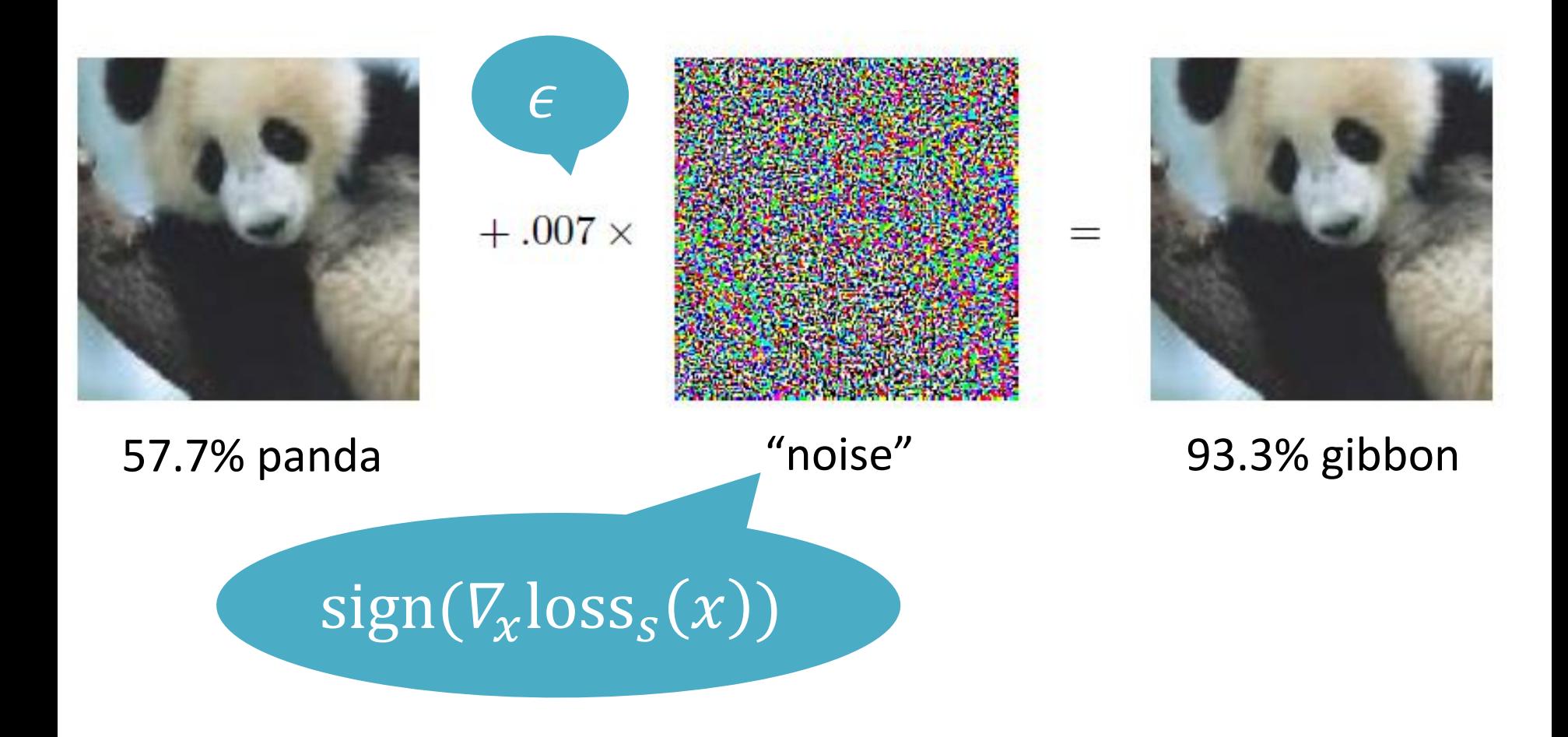

Explaining and Harnessing Adversarial Examples, ICLR'15

#### Targeted vs. Untargeted Attacks

Targeted Attack – aims to misclassify the input (e.g., image) to a specific label (e.g. panda to gibbon)

Untargeted Attack – aims to misclassify the input to any wrong label (e.g. panda to any other animal)

Formulated as a slightly different optimization problem

#### Targeted Attack: Problem Statement

Input:

- neural network  $f: X \to C$
- input  $x \in X$
- target label  $t \in C$ , such that  $f(x) \neq t$

Output:

A perturbation  $\eta$  such that  $f(x + \eta) = t$ 

Adversarial example  $x' = x + \eta$ 

#### Untargeted Attack: Problem Statement

Input:

- neural network  $f: X \to C$
- input  $x \in X$

Output:

A perturbation  $\eta$  such that  $f(x + \eta) \neq f(x)$ 

Adversarial example  $x' = x + \eta$ 

## Types of Attacks

**White box** attacker: the attacker knows the model, the parameters, and the architecture

**Black box** attacker: the attacker knows the architecture (e.g., the layers) but not its parameters (e.g., weights)

Note: it was found adversarial examples are **transferrable**, hence given the same training data as the original network, an attacker can train their own **mirror network** of the black box original network and then attack the mirror network with white-box techniques. If attack on mirror network succeeds, it will likely succeed on the original.

We will look at **white box attacks**

#### Targeted Fast Gradient Sign Method

#### 1. **Compute perturbation:**

 $\eta = \epsilon \cdot sign(\nabla_x \text{loss}_t(x))$ , where

$$
\nabla_x \text{loss}_t = \left(\frac{\partial \text{loss}_t}{\partial x_1}, \dots, \frac{\partial \text{loss}_t}{\partial x_n}\right) \quad \text{sign}(g) = \begin{cases} -1, & \text{if } g < 0 \\ 0, & \text{if } g = 0 \\ 1, & \text{if } g > 0 \end{cases}
$$

#### 2. **Perturb the input:**

$$
x'=x-\eta
$$

3. **Check if:**

$$
f(x')=t
$$

- Here, each  $x_i$  is a pixel
- $\epsilon$  is a very small constant (e.g., 0.007)
- As FGSM is 1-step,  $x'$  is guaranteed to stay inside the box  $[x - \epsilon, x + \epsilon]$ , so no need to project.
- $t$  is the target, bad label
- $\log_{t}$  is the loss w.r.t target label
- FGSM was designed to be fast, not optimal (may not compute minimal perturbation)  $14$

## Untargeted version of FGSM

#### 1. **Compute perturbation:**

 $\eta = \epsilon \cdot sign(\nabla_x \text{loss}_s(x))$ 

#### 2. **Perturb the input:**

 $x' = x + \eta$ 

3. **Check if:** 

 $f(x') \neq s$ 

- With untargeted FGSM, we do not know what the target (bad) label is that we want.
- We just want some label different than the correct label s.
- So we try to "get away" from the correct label by maximizing the value of the loss

### FGSM

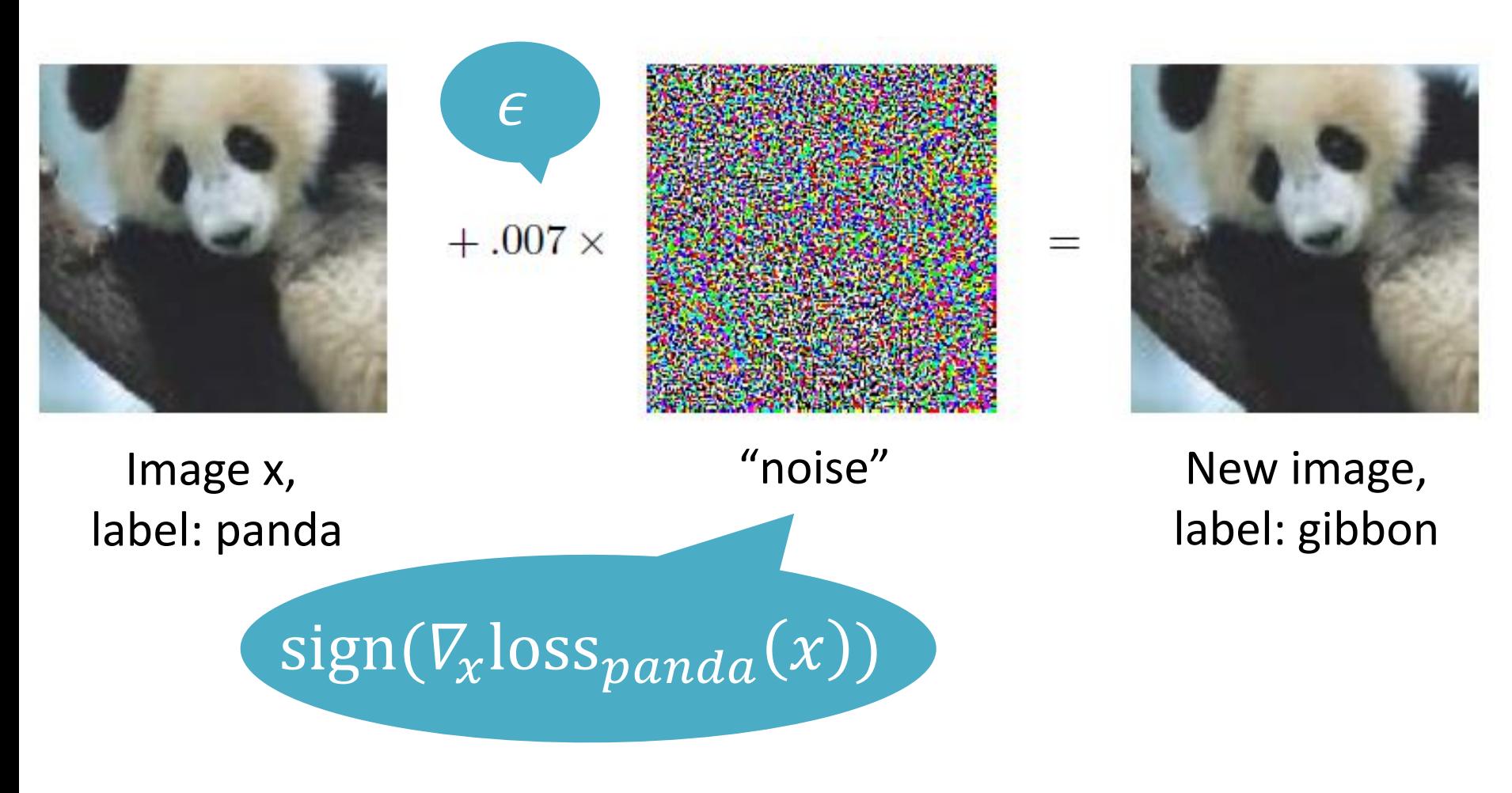

Explaining and Harnessing Adversarial Examples, ICLR'15

## Importance of Small Perturbations

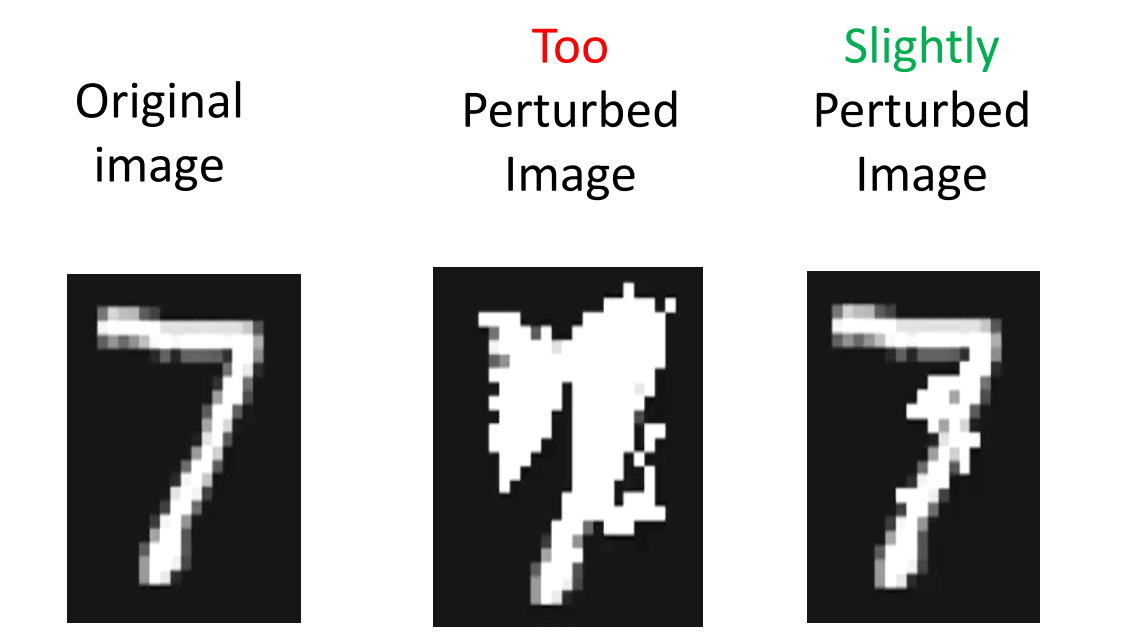

We need some notion of distance….

## Norm: Notion of Distance

Similarity of  $x \sim x'$  is usually captured by an  $l_n$  norm:

 $x \sim x'$  iff  $||x - x'||_p < \epsilon$ ,

where 
$$
||x - x'||_p = ((|x_1 - x'_1|)^p + \dots + (|x_n - x'_n|)^p)^{\frac{1}{p}}
$$

 $l_0$  (when 0<sup>0</sup> = 0 and we get rid of 1/p root) captures the number of changed pixels.

 $l_2$  captures the Euclidian distance between  $x$  and  $x'$ . It can remain small if there are many small changes to many pixels.

<sup>∞</sup> captures **maximum noise (change)** added to any coordinate. It is the maximum of the absolute values of the entries:

$$
||x - x'||_{\infty} = max(|x_1 - x'_1|, ..., |x_n - x'_n|)
$$

This is the most common norm used for adversarial example generation and it is argued that it most naturally captures human vision.

To derive the max equation, see:

**https://math.stackexchange.com/questions/3099179/proving-the-infinity-norm-is-equal-to-the-maximum-value-of-the-vector&sa=D&source=hangouts&ust=1600861806197000&usg=AFQjCNFLvo4hpAfiNBK06EwAZVFkuRiDNw**

### Targeted Attack with Small Changes

Input:

- neural network  $f: X \to C$
- input  $x \in X$
- target label  $t \in \mathcal{C}$ , such that  $f(x) \neq t$

Output:

- A perturbation  $\boldsymbol{\eta}$  such that  $f(x + \boldsymbol{\eta}) = t$
- $\|\eta\|_p$  is minimized

The problem of generating small perturbations can be phrased as an optimization problem:

 $p \in \{0, 2, \infty\}$ 

find  $\eta$ minimize  $\|\eta\|_n$ such that  $f(x + \eta) = t$  $x + \eta \in [0,1]^n$  This is a hard discrete constraint which is difficult to optimize for with gradient methods.

Note:  $\eta$  can have negative components.

#### **Key insight:** Relaxation of the hard constraint

Two steps:

**Step 1:** Define an objective function  $obj_t$  such that: if  $obj_t(x + \eta) \leq 0$  then  $f(x + \eta) = t$ 

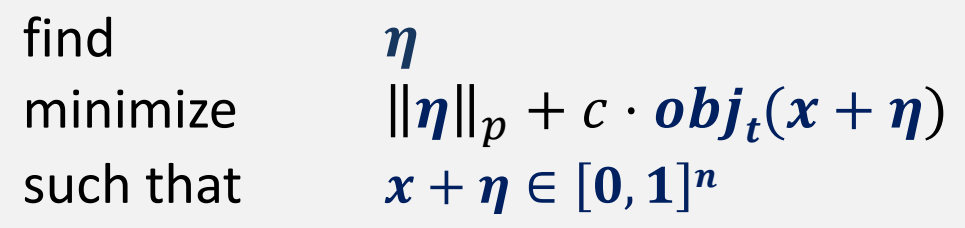

Two steps:

**Step 1:** Define an objective function  $obj_t$  such that: if  $obj_t(x + \eta) \leq 0$  then  $f(x + \eta) = t$ 

What are examples of functions for  $obj$  with the property of Step 1?

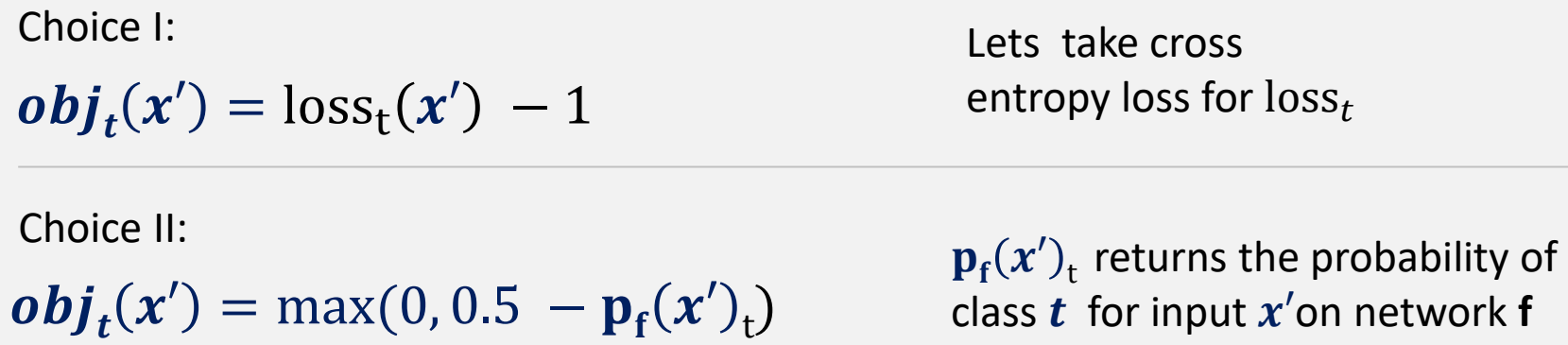

# Choice I:  $obj(x) = loss_r(x) - 1$

Choice I:

$$
objt(x) = losst(x) - 1
$$

$$
= -log2(p(t)) - 1
$$

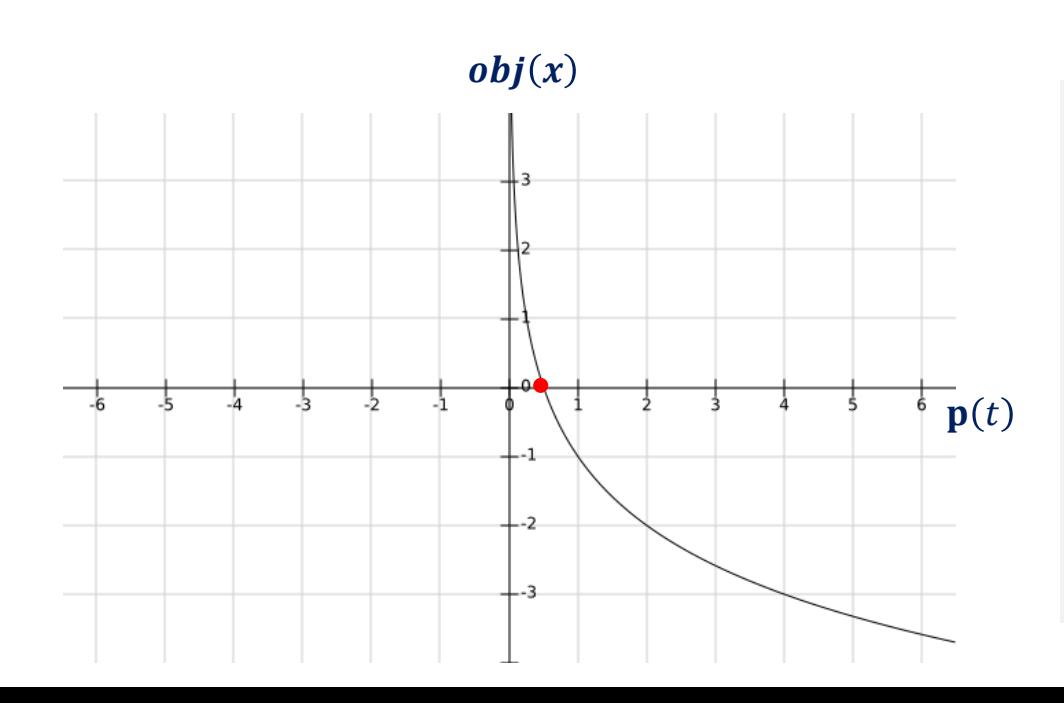

Plug in cross entropy loss for  $loss_t$ with logarithm base 2

Here, we use  $\mathbf{p}(t)$  as a shortcut for  $\mathbf{p}_{\rm f}(x)_{\rm t}$  so to avoid clutter

What we see here is that if the  $obj_t$ function is 0 or negative, then the probability  $p(t)$  is  $\ge 0.5$  (50%).

But if  $p(t)$  is  $\ge 0.5$  for the input x, then will return  $t$  as a classification for  $x$  because this is the highest probability class. Hence, the desired property of Step 1 holds.

# Choice II: max $(0, 0.5 - p_f(x)_t)$

Choice II:

 $obj_t(x) = \max(0, 0.5 - p(t))$ 

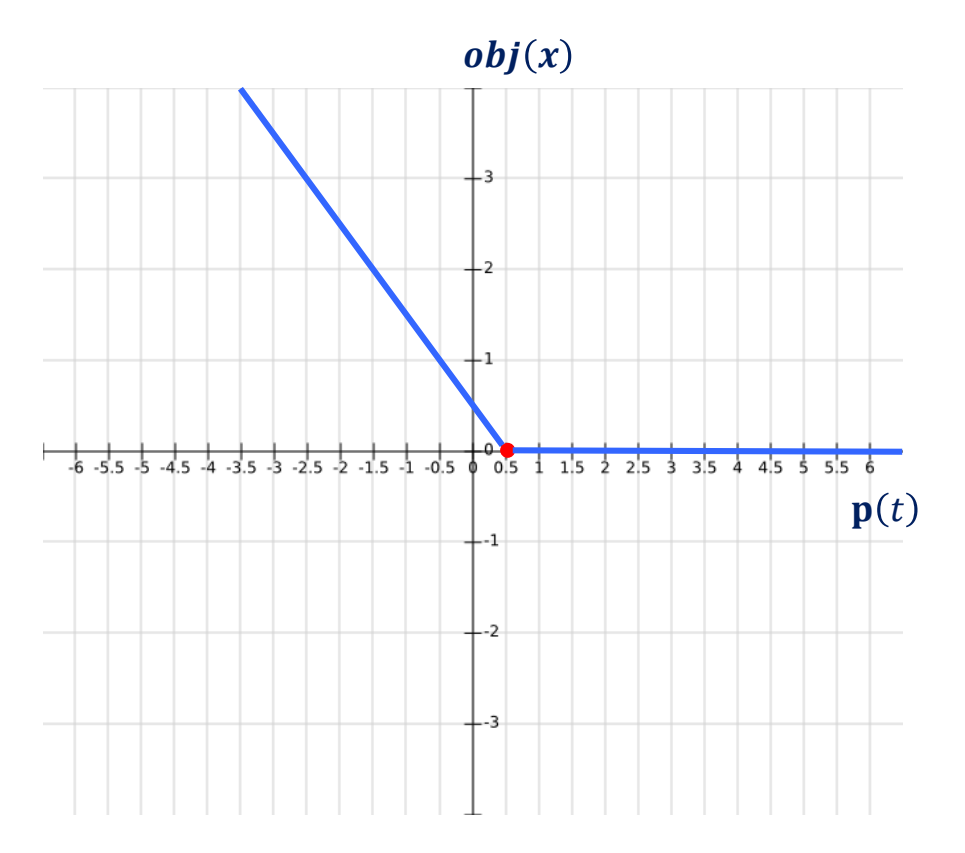

Again we use  $\mathbf{p}(t)$  as a shortcut for  $\mathbf{p}_{\text{f}}(x)_{\text{t}}$  so to avoid clutter

What we see here is that the  $obj_t$ function is always 0 or greater.

It is only 0 when  $p(t)$  is  $\geqslant$  0.5 for the input  $x$ .

Again, then  $f$  will return  $t$  as a classification for  $x$  because this is the highest probability class.

Hence, the desired property holds for Step 1.

Two steps:

**Step 1:** Define an objective function  $obj_t$  such that: if  $obj_t(x + \eta) \leq 0$  then  $f(x + \eta) = t$ 

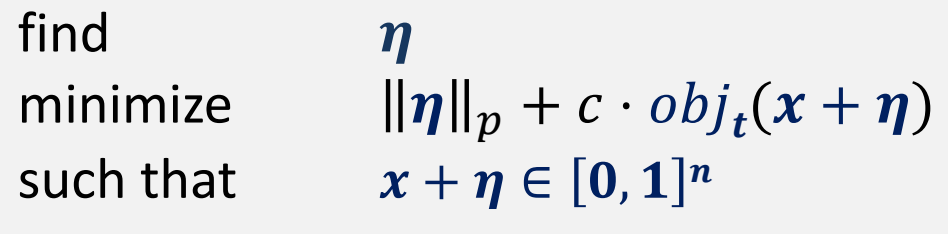

Two steps:

**Step 1:** Define an objective function  $obj_t$  such that: if  $obj_t(x + \eta) \leq 0$  then  $f(x + \eta) = t$ 

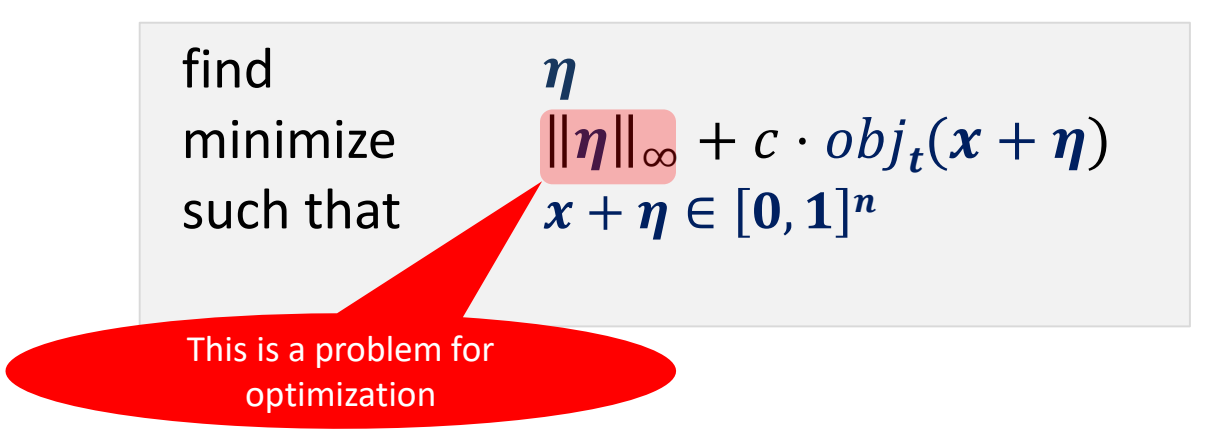

Two steps:

**Step 1**: Define an objective function  $obj_t$  such that: if  $obj_t(x + \eta) \leq 0$  then  $f(x + \eta) = t$ 

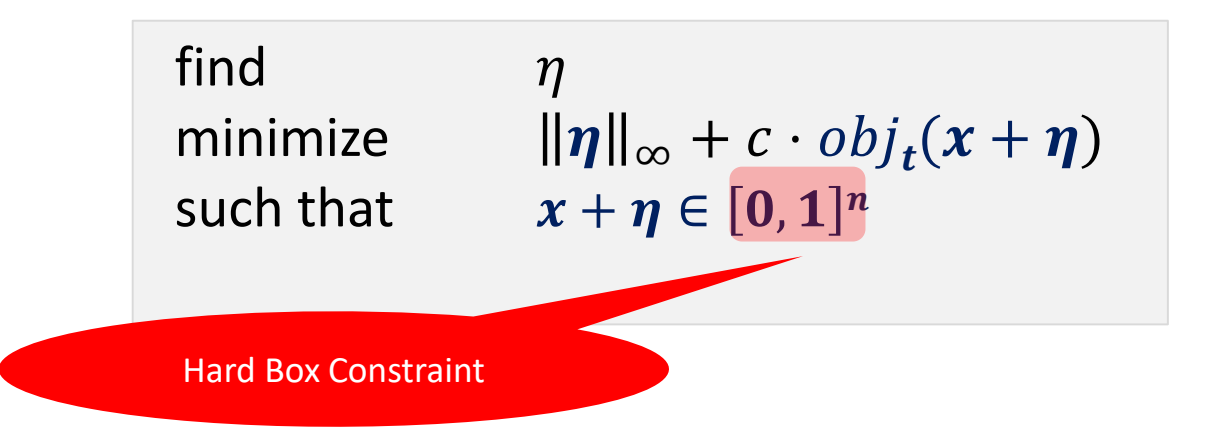

## Dealing with Constraints

find minimize such that

$$
\eta
$$
  
||\eta||<sub>p</sub> + c · obj<sub>t</sub>(x + \eta)  
x + \eta \in [0,1]<sup>n</sup>

Given  $x$  is constant, this is the same as enforcing  $\boldsymbol{\eta}_i \in [-x_i, 1-x_i]$  for every

 $\boldsymbol{\eta}_{\boldsymbol{t}}$  . We can then use either of these two methods:

#### **Projected gradient descent (PGD)**

"Fit" all coordinates to be within the box

$$
project((\eta_1, ..., \eta_n)) = (clip_1(\eta_1), ..., clip_n(\eta_n))
$$

 $clip_i(\eta_i) =$  $-x_i$  if  $\eta_i < -x_i$  $\eta_i$ , if  $\eta_i \in [-x_i, 1-x_i]$ 1 –  $x_i$ , if  $\eta_i > 1 - x_i$ 

#### **LBFGS-B optimizer:**

Used by Carlini & Wagner

pass each  $\boldsymbol{\eta}_i \in [-x_i, 1-x_i]$ 

separately to the optimizer.

"**-B"** stands for box constraints

```
Note: if we also want \|\pmb\eta\|_\infty< e then we can also add the box constraints \pmb\eta_i\in[-e,e] 28
```
## With this approach we get

#### **Target** label

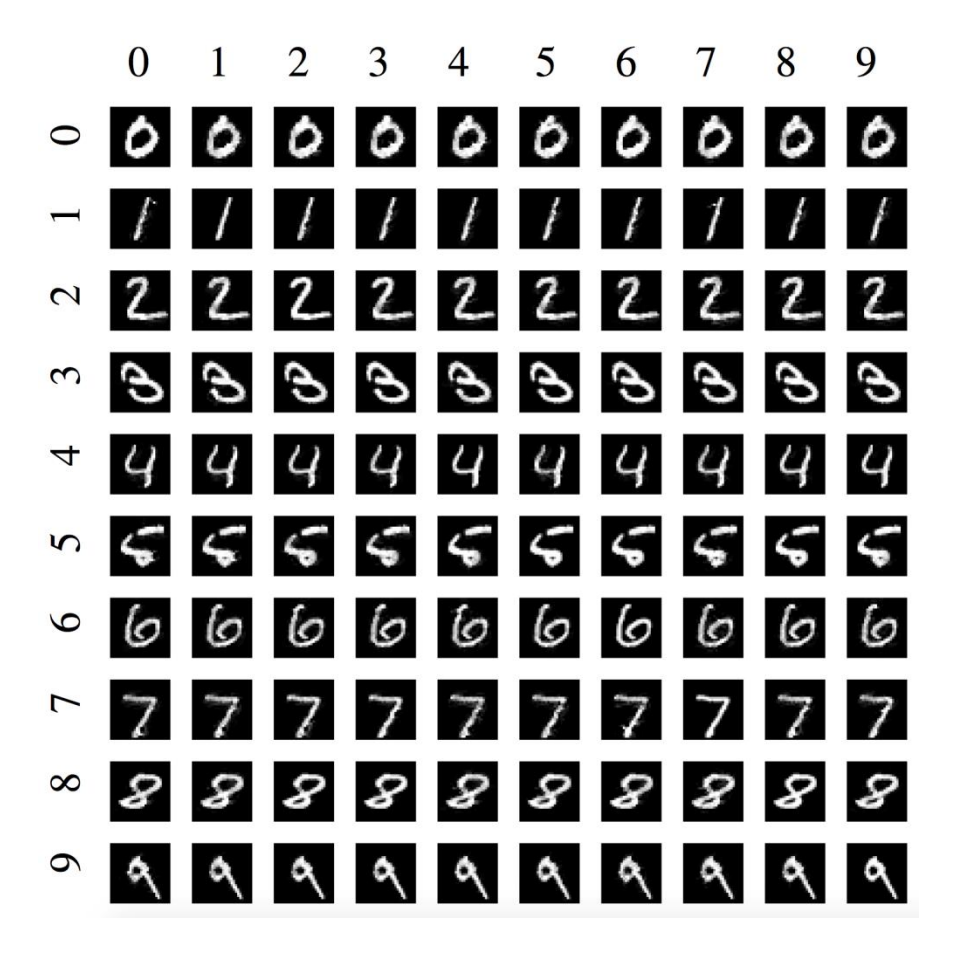

**Initial** label

What we see is that on the MNIST (digit recognition) data set it is not difficult to get a realistic looking image that fools the neural network classifier…

#### Another attack…often used during training

- So far, we looked at FGSM as well as an attack to minimize the distance to the original input (e.g., image, audio)
- Now, we illustrate another attack, a variant of FGSM applied iteratively **with projection**.
- The attack uses Projected Gradient Descent (PGD) and is referred to as a PGD attack.
- This is a commonly used attack for adversarial training: training the network to be robust.

#### Illustrating the PGD attack

#### Given a **dataset** of points (x, y) where label is:

0 if  $x^2+y^2<16$ 

1 otherwise

train a neural network to classify the points correctly

#### Illustrating the PGD attack

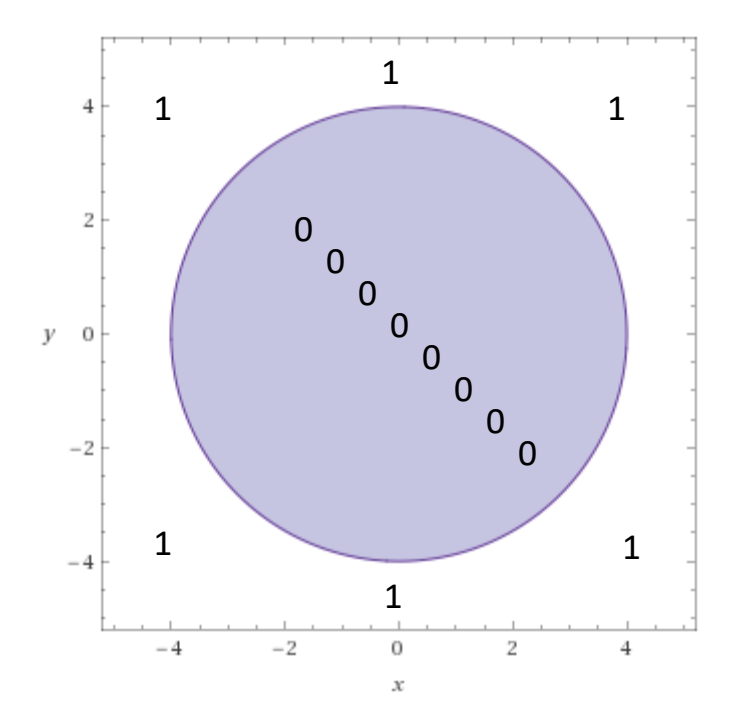

## After training we get the classifier:

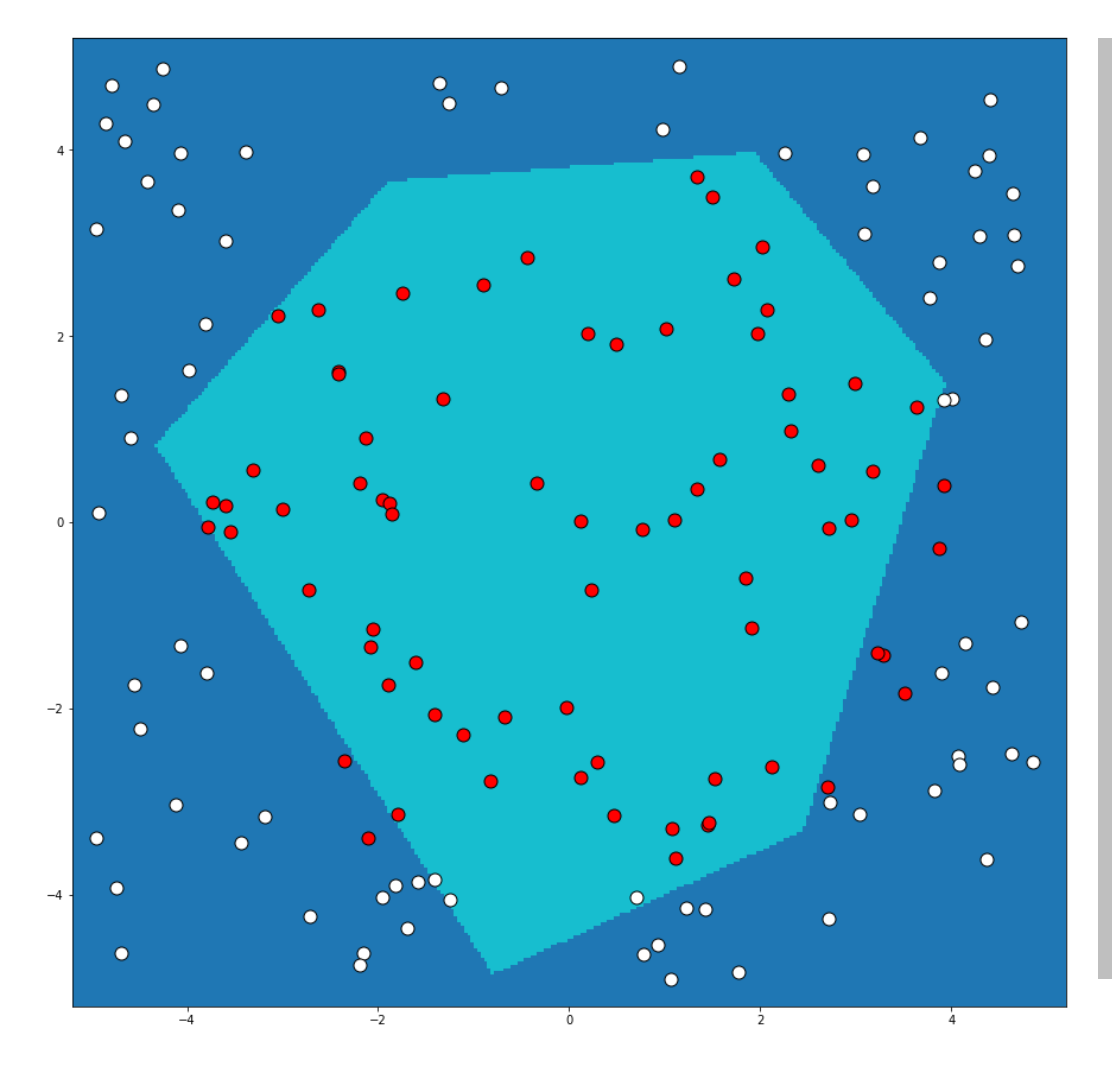

Dark blue – neural network predicts 1 (property does not hold)

Light blue – neural network predicts 0 (property holds)

Red dots – those where property actually holds

White dots – those where property actually does not hold

## Lets pick a point…

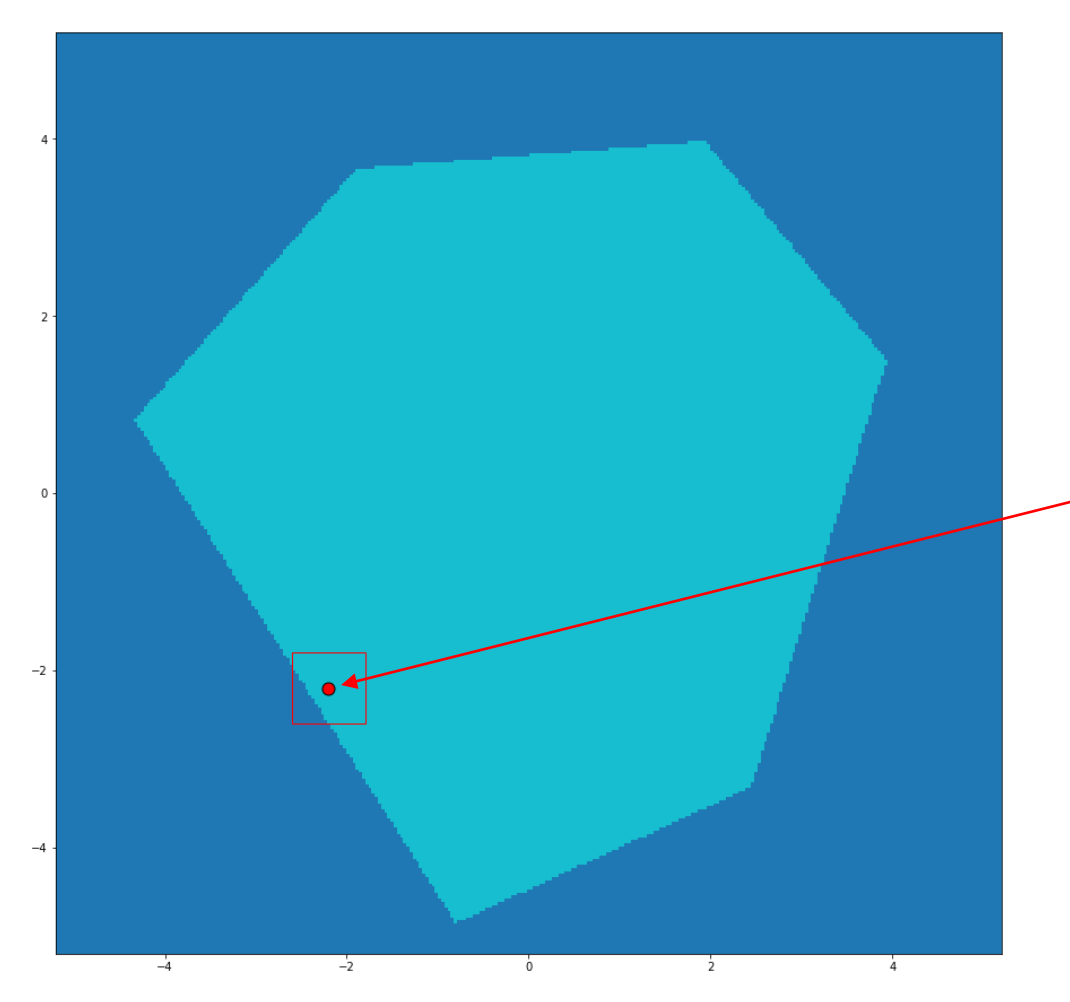

Goal:

Find adversarial input in

 $L_{inf}$  ball around:

 $-x_{\text{orig}} = (-2.2, -2.2)$ (red point)

with  $ε=0.4$ 

### Lets Zoom in a bit…

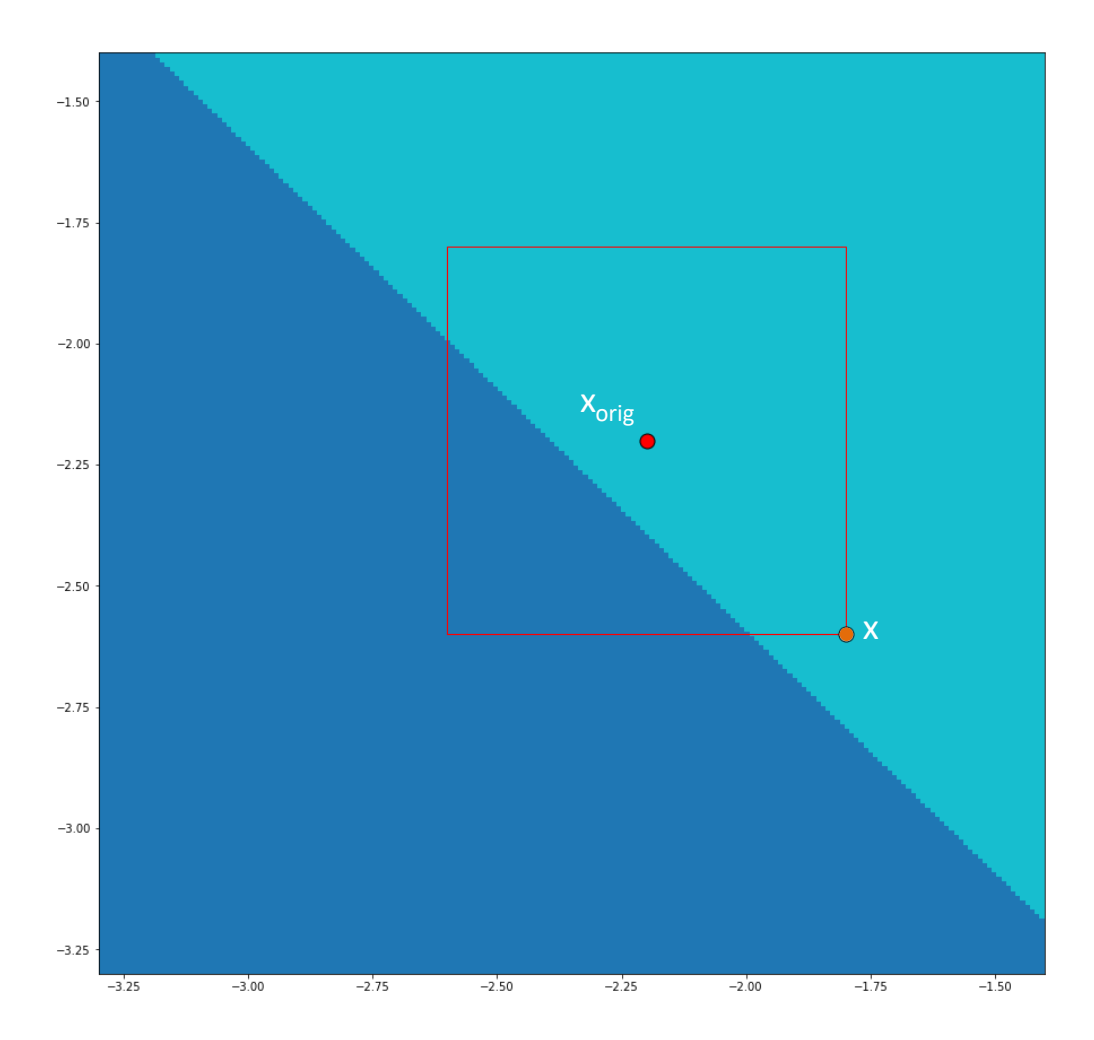

Initialize PGD with:

 $x = (-1.8, -2.6)$ 

Note: this is just for the example to illustrate projection. In practice, one picks a point at random in the box

## PGD Iteration 1

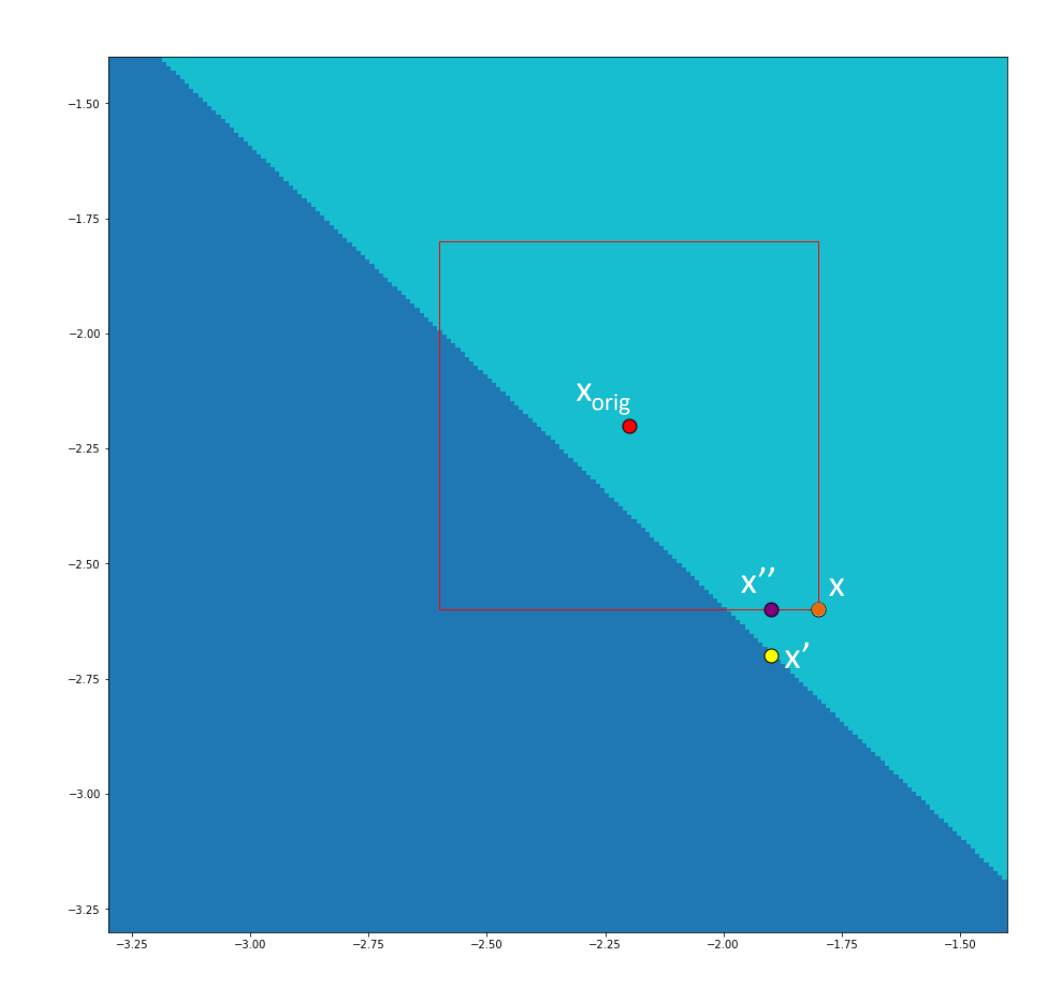

 $NN(x) = [0.5973, 0.4027]$ 

 $Loss(x) = 0.5153$ 

 $\nabla_{\mathbf{x}}$  Loss(x) = [-0.852, -1.373]

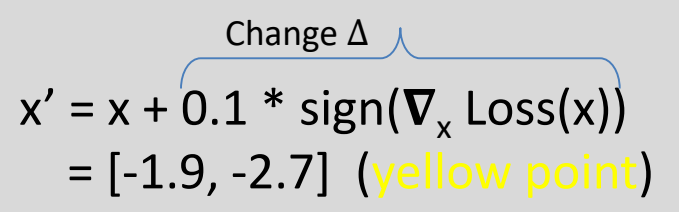

Up-to-here, its just standard untargeted FGSM attack but with **smaller step-size** of 0.1 than ε which is 0.4.

But now we also **project**:

 $x'' =$  **project**(x',  $x_{\text{orig}}$ ,  $\varepsilon$ ) = [-1.9, -2.6] (purple point) 36

## PGD Iteration 2

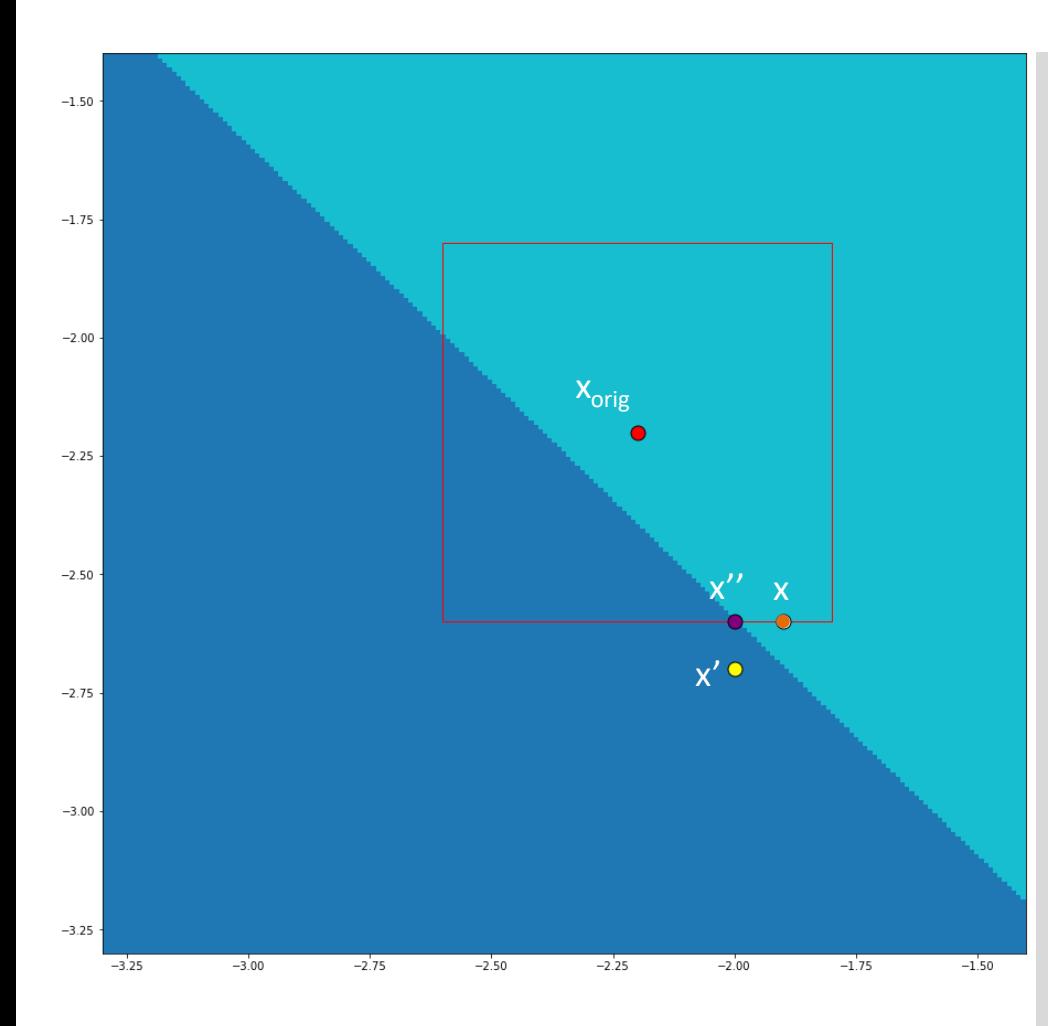

x'' from before now named x:

 $NN(x) = [0.5455, 0.4545]$ (so point  $x = (-1.9, -2.6)$  is not yet a counter example

 $Loss(x) = 0.6060$ 

 $\nabla_{\mathbf{x}}$  Loss(x) =[-0.9621, -1.5493]

 $x' = x + 0.1 * sign(\nabla_x \text{Loss}(x))$  $= [-2, -2.7]$ Change Δ

$$
x^{\prime\prime} = \text{project}(x^{\prime}, X_{\text{orig}}, \varepsilon)
$$

$$
= [-2, -2.6]
$$

37

## PGD Iteration 3

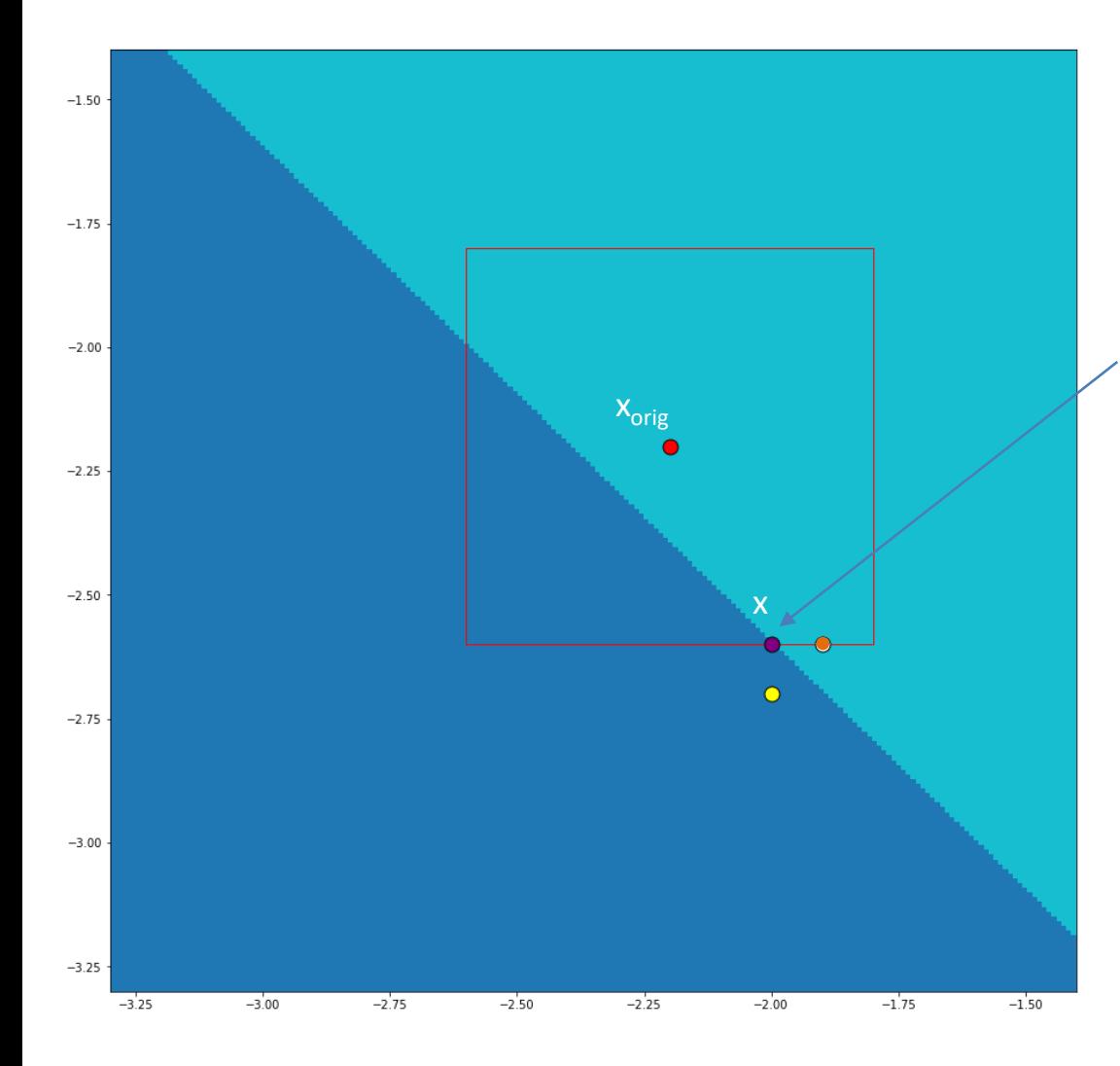

 $NN(x) = [0.4927, 0.5073]$ 

found adversarial example  $x = [-2, -2.6]$ 

Neural network predicts 1, although  $(-2)^2 + (-2.6)^2 < 16$ so it should have been classified as 0 <sup>x</sup>

### Some notes on PGD

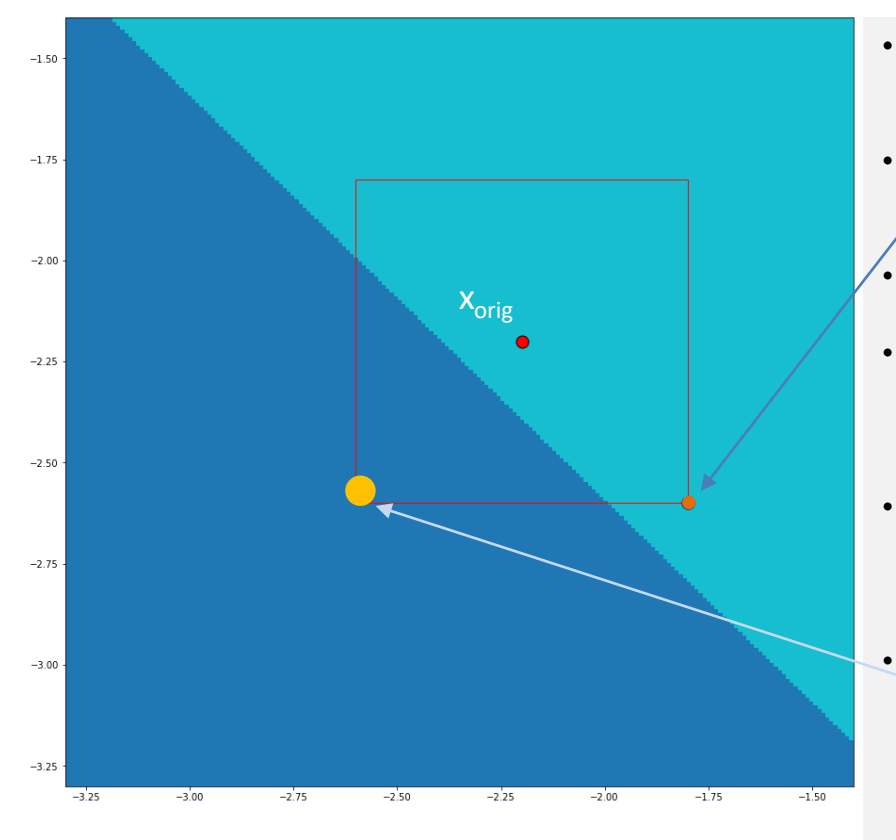

- Projection is linear-time in the dimension for  $L_{\infty}$  and  $L_2$  norms.
- An **open problem:** finding efficient projections for various convex regions that are **more expressive than boxes** (e.g., convex polyhedral restrictions).
- The goal of the PGD attack is to **find a point in the region which maximizes the loss** (it may still classify to the same label as  $x_{\text{orig}}$ )
- For our example, we started at the corner. Typically one starts the search with a **random point inside the box**.
	- One stops PGD after **a pre-defined number of iterations** (e.g., 10).
- In our example, we always stepped outside the box to illustrate projection, and then projected to the box. It is possible to never step outside the box and thus **projection will have no effect**.
- It is possible the final produced example **is inside the box**, and not on the boundary. However, when we project, if outside the box, we will end up on the boundary.
	- In this example, loss is **likely to be highest** somewhere around the big orange point (typically far from the decision boundary). Of course, when we are searching, we **don't know the actual decision boundary**.
- One can implement PGD in **two ways**:
	- **a)** by projecting current **point** x' to the  $\varepsilon$ -box around  $x_{\text{orig}}$  as well as [0,1] for each dimension, or
	- **b)** by projecting the **change** Δ to [-ε, +ε] as well as to the constraints needed so each element in the resulting point is between [0,1]
	- Step size (here 0.1) is **typically smaller than ε** (used in FGSM)

## Summary of Adversarial Attacks

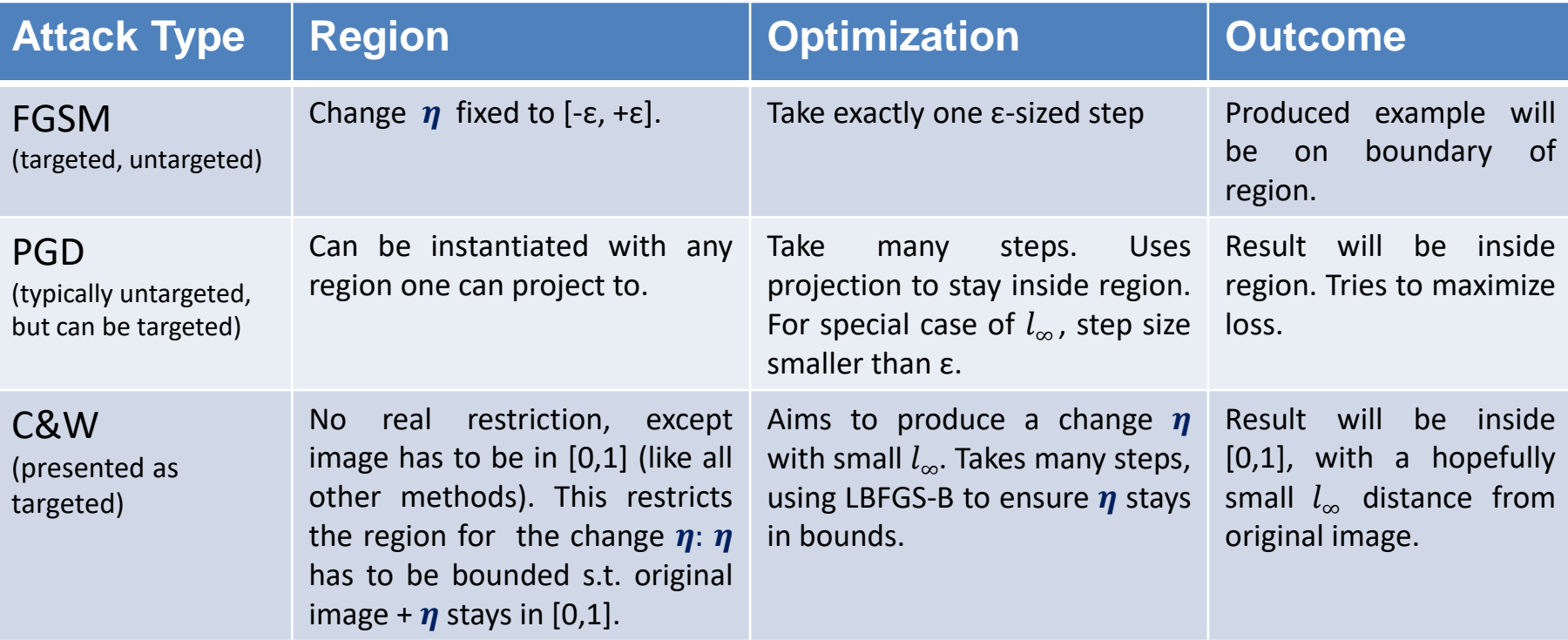

### Can we Avoid Adversarial Examples?

Many works have tried to, but follow-up works showed that all fail

The main **successful defenses** in practice now incorporate adversarial examples during training

Some pretty good experimental defenses exist

#### Adversarial Accuracy vs. Test Accuracy

Adversarial accuracy refers to a metric on the test set where for each data point we check if the network classifies the point correctly **and** the network is robust in a region around that point.

**Example**  $\bm{l}_{\infty}$  **ball**: Let  $\epsilon$  =0.3, and let the test set T contain 100 examples. For each example  $d_i \in T$ , lets check if in the  $l_{\infty}$  region of size  $\leq 0.3$  around  $d_i$ , we find an (adversarial) example with a different classification than  $d_i$ . For that purpose we typically use a PGD attack. Now suppose, 95 of the 100 examples classify correctly and for 15 of these 95, we find an adversarial example. Then, our adversarial accuracy will be  $\frac{80}{100}$ 100  $= 80\%$  and our test accuracy will be  $\frac{95}{100}$ 100  $= 95\%$ .

Adversarial accuracy and Test accuracy can be at odds: it is possible to raise the adversarial accuracy which tends to lower test accuracy. This trade off is being **actively investigated**.

## Defense as Optimization Problem

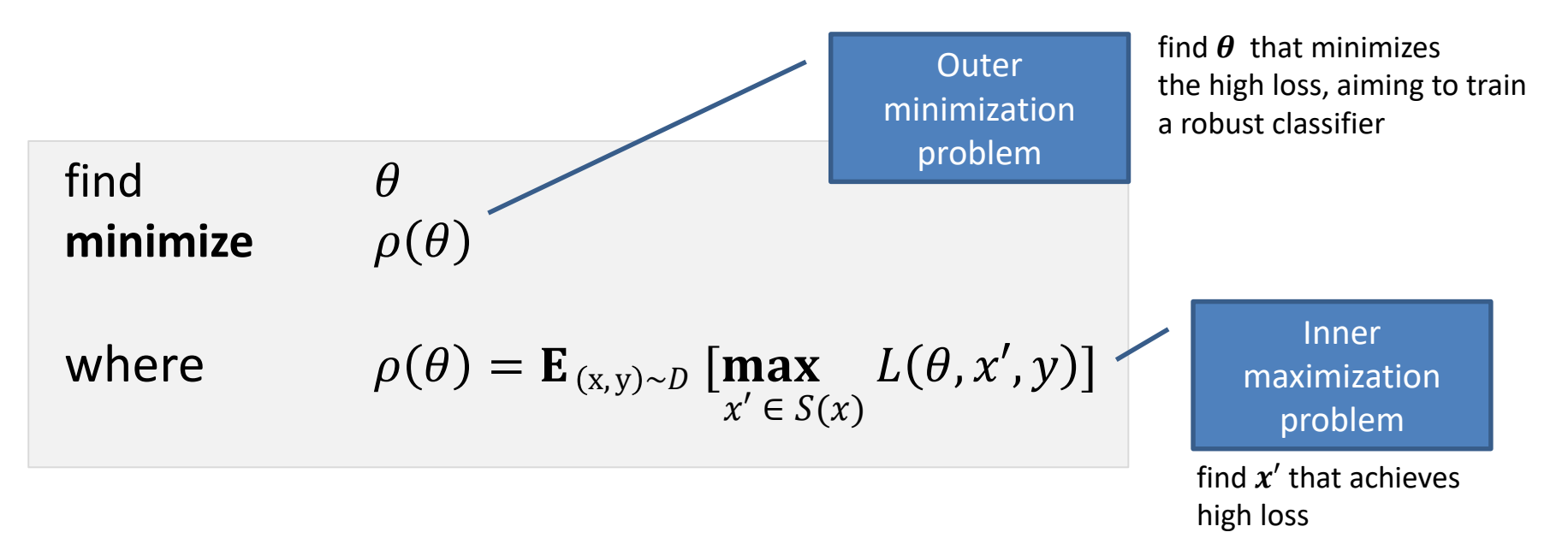

- *D* is the underlying distribution
- **E** is typically estimated with the empirical risk  $(x, y)$ ~D
- $S(x)$  denotes the perturbation region around point x, that is, we want all points in  $S(x)$  to classify the same as x. We can pick  $S(x)$  to be:

$$
\text{Mady et al, 2017} \hspace{1cm} S(x) = \{ x' \mid ||x - x'||_{\infty} < \epsilon \} \hspace{1cm} \text{43}
$$

### PGD Defense in Practice

**Step 1**: select a mini-batch *B* of examples from dataset D.

**Step 2:** compute  $B_{max}$  by applying PGD attack (actually computes an approximation) as follows to every point  $(x, y) \in B$ :

$$
x_{max} = \underset{x'}{\text{argmax}} L(\theta, x', y)
$$

Note:  $x_{max}$  need not be adversarial example; it just aims to maximize  $L$ 

**Step 3:** solve outer problem:

$$
\theta' = \theta - \frac{1}{|B_{max}|} \sum_{(x_{max}, y) \in B_{max}} \nabla_{\theta} L(\theta, x_{max}, y)
$$

**Step 4:** goto Step 1. Various stopping criteria, including reaching a certain number of epochs.

\*The conversion of the original min-max problem to the 4 steps above is based on Danskin's theorem 44

## Points to Consider when Defending

**Model capacity matters**: larger networks are more defendable and less easy to be attacked with transferrable examples. Training smaller nets with PGD has negative effects on accuracy.

Training with **adversarial examples from PGD attacks (many steps and project)** tends to perform better than training with adversarial examples from FGSM attacks (one step, no projection).

Even on larger networks, defenses can negatively affect accuracy (e.g. CIFAR). More research is needed here. By this we mean that after the network is trained, we test its accuracy on the test set. And there, it is more robust yet more points classify incorrectly.

"No free lunch in adversarial robustness", Tsipras et. al. 2018 : **If we want robust model, decrease in standard accuracy is inevitable!**

"Adversarially Robust Generalization Requires More Data ", Schmidt et. al. 2018 : **Provides lower bound on number of samples needed to achieve adversarial robustness**

"Theoretically Principled Trade-off between Robustness and Accuracy", Zhang et.al., 2019 : **Improves slightly on PGD defense; also combines with standard (e.g., cross-entropy) loss.**

Fast is better than free: Revisiting adversarial training, Wong et.al., 2020 : **FGSM with random initialization can work as well as PGD**

### Lecture Summary

#### **Deep Learning is susceptible to adversarial examples**

 $\boldsymbol{x}$ 

"panda" 57.7% confidence

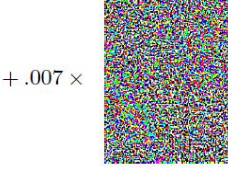

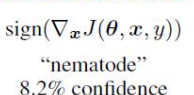

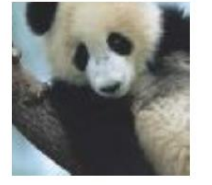

 $\equiv$ 

 $x +$  $\epsilon$ sign( $\nabla_{\bm{x}} J(\bm{\theta}, x, y)$ ) "gibbon" 99.3  $%$  confidence

#### **Defending against Adversarial examples (an optimization problem)**

We looked at a way to (experimentally) defend the network by training with adversarial examples, specifically the PGD defense. This results in a minmax nested optimization problem.

Adversarial training can lower standard accuracy. Remains a question of research interest, how to avoid this from happening

#### **Generating Adversarial examples (an optimization problem)**

- FGSM: targeted and untargeted
- C&W (minimize perturbation)
- PGD

#### **Applicability**

Many of the techniques shown today are applicable to domains beyond images, but also models for natural language, code, audio processing, financial data and many more.